# **REVIT Training Program**

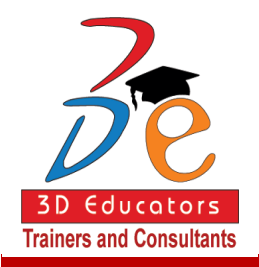

This Program is highly professional and Career Oriented program. This program completely based on the REVIT CAD system logics designing, development and deployment. We are covering the complete 2D and 3D aspects with the state of art with real time LABS. More we are also having the latest software for these systems and we may able to cover up all new updates, features and exposures.

> This Program is ideally suited to following individuals who are:

- Matriculation people who like to learn REVIT  $\blacksquare$ Software.
- Working people in mechanical. civil. . electrical, architects, Interior designing who are willing to learn new methodologies of REVIT 2D and 3D.
- Who want to get good and reputable jobs in . the market and are like to enhance their skills in REVIT Software.

**Program is offered by: 3D Educators – Trainers & Consultants**

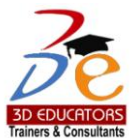

# *Table of Contents*

Detail Inauguration **Structure** Topics & Time Allocation About the Program Designer & Instructor Syllabus

Page # 2 Suite # 7, Nobel Heights, Opposite Sales Tax House, KDA Scheme # 7, Main University Road – Karachi, 0333-2402474, 0322- 2083032, 9221-34141329, 9221-34857148, , info@3deducators.com, http://www.3deducators.com

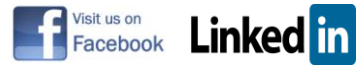

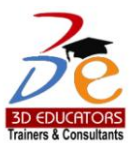

# *Program Details*

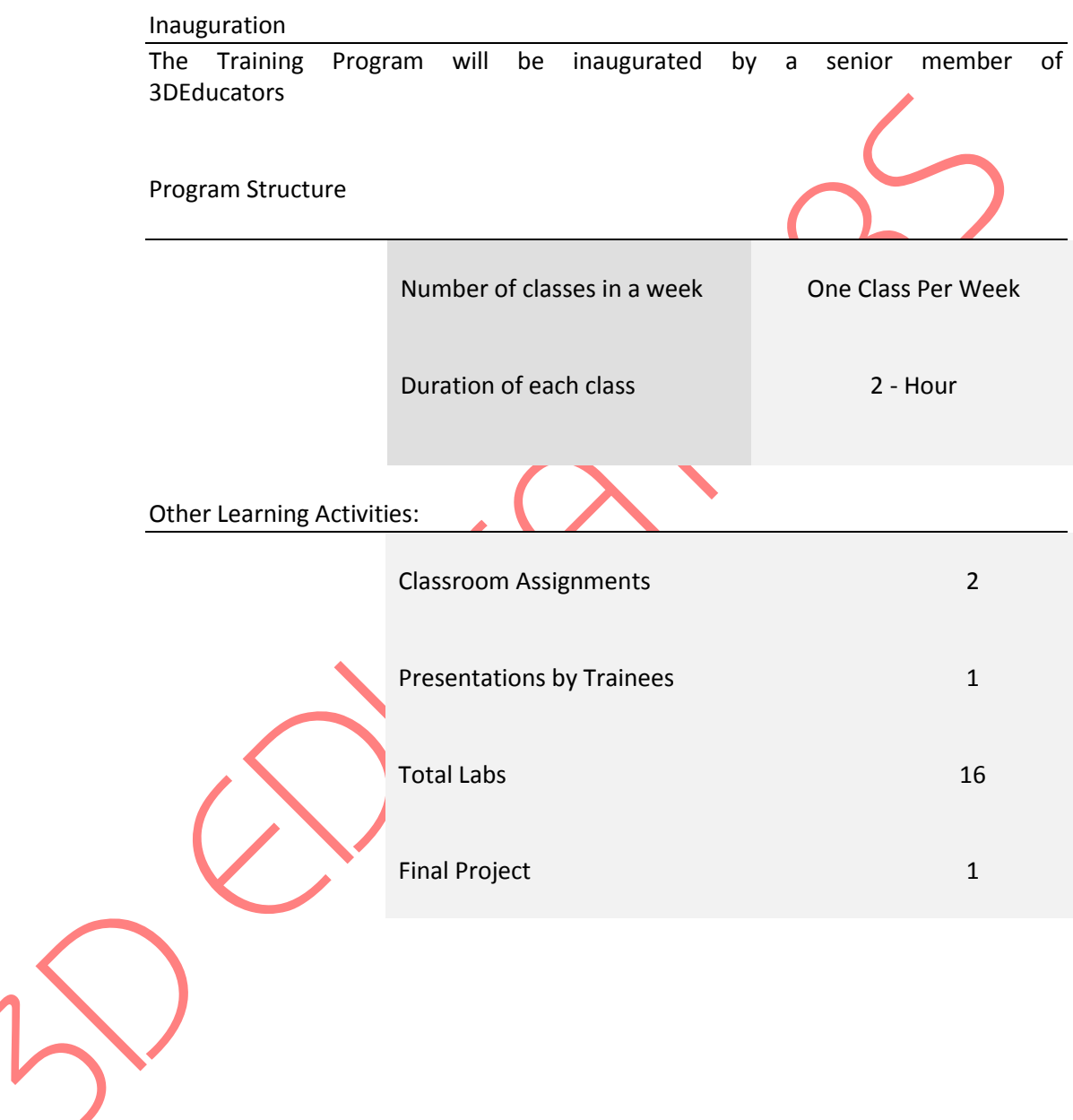

Page # 3 Suite # 7, Nobel Heights, Opposite Sales Tax House, KDA Scheme # 7, Main University Road – Karachi, 0333-2402474, 0322- 2083032, 9221-34141329, 9221-34857148, , info@3deducators.com, http://www.3deducators.com

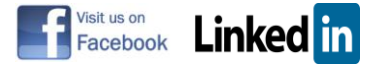

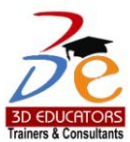

## *Program Syllabus*

## *COURSE OUTLINE:*

This Course is comprehensively designed for engineers, who are concerned with the civil, architect, mechanical. The course will cover the detail interactive trainings on computers. Where at 3dEducators have the state of art labs with well-equipped latest and updated computers.

- ❖ Complete tools of REVIT
- Designing on 2D and 3D
- 3D Modeling and Techniques
- ❖ Parametric Modeling
- Collaborate in Real Time
- ❖ Stay Coordinated
- ❖ Interactive Visualization
- ❖ Steel Detailing
- Working with Files and Objects
- **❖** Transforming Objects
- Overview Lab

Page # 4 Suite # 7, Nobel Heights, Opposite Sales Tax House, KDA Scheme # 7, Main University Road – Karachi, 0333-2402474, 0322- 2083032, 9221-34141329, 9221-34857148, , info@3deducators.com, http://www.3deducators.com

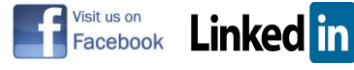

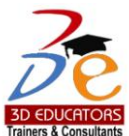

## REVIT 2D

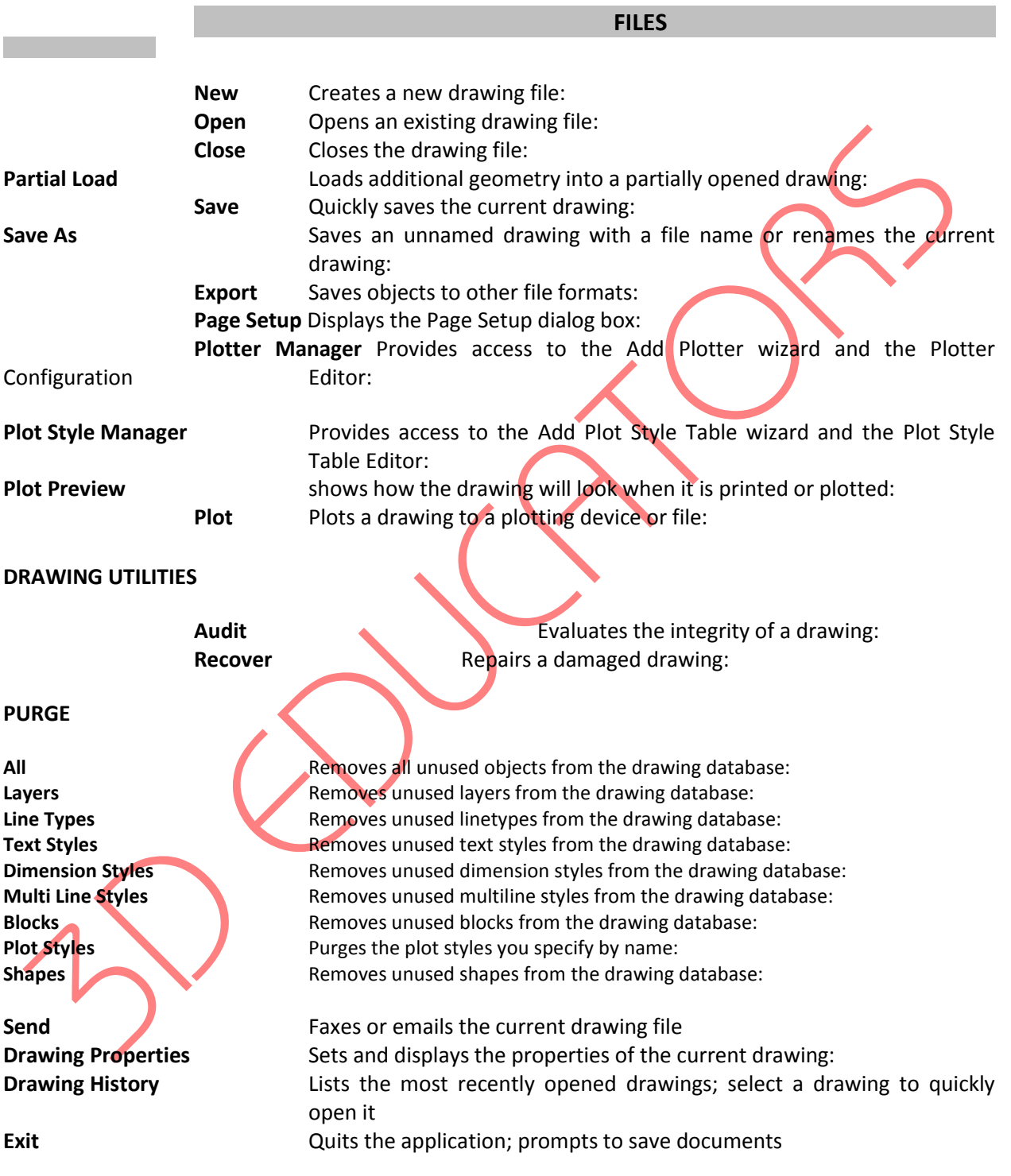

Page # 5 Suite # 7, Nobel Heights, Opposite Sales Tax House, KDA Scheme # 7, Main University Road – Karachi, 0333-2402474, 0322- 2083032, 9221-34141329, 9221-34857148, , info@3deducators.com, http://www.3deducators.com

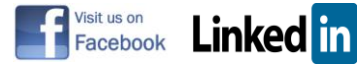

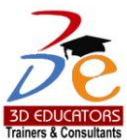

**EDIT**

Undo **EXECUTE:** Reverses the most recent operation:

**Redo** Reverses the effects of the previous UNDO or U command: **Cut** Copies objects to the Clipboard and erases the objects from the drawing: **Copy Copies objects to the Clipboard: Copy with Base Point** Copies objects to the Clipboard with a base point: **Copy Link** Copies the current view to the Clipboard for linking to other OLE applications: **Paste Inserts data from the Clipboard:** Paste as Block **Pastes objects from the Clipboard as a block:** Paste as Hyperlink **Pastes a hyperlink** to the selected object: **Paste to Original Coordinates** Pastes objects to the same coordinates as in the original drawing: **Paste Special The Inserts data from the Clipboard and controls the format of the data: Clear** Removes objects from a drawing:

**OLE Links** Updates, changes, and cancels existing OLE links:

**Find** Finds, replaces, selects, or zooms to specified te

Page # 6 Suite # 7, Nobel Heights, Opposite Sales Tax House, KDA Scheme # 7, Main University Road – Karachi, 0333-2402474, 0322- 2083032, 9221-34141329, 9221-34857148, , info@3deducators.com, http://www.3deducators.com

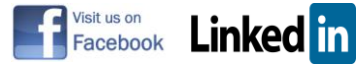

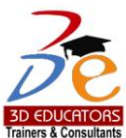

### **VIEW**

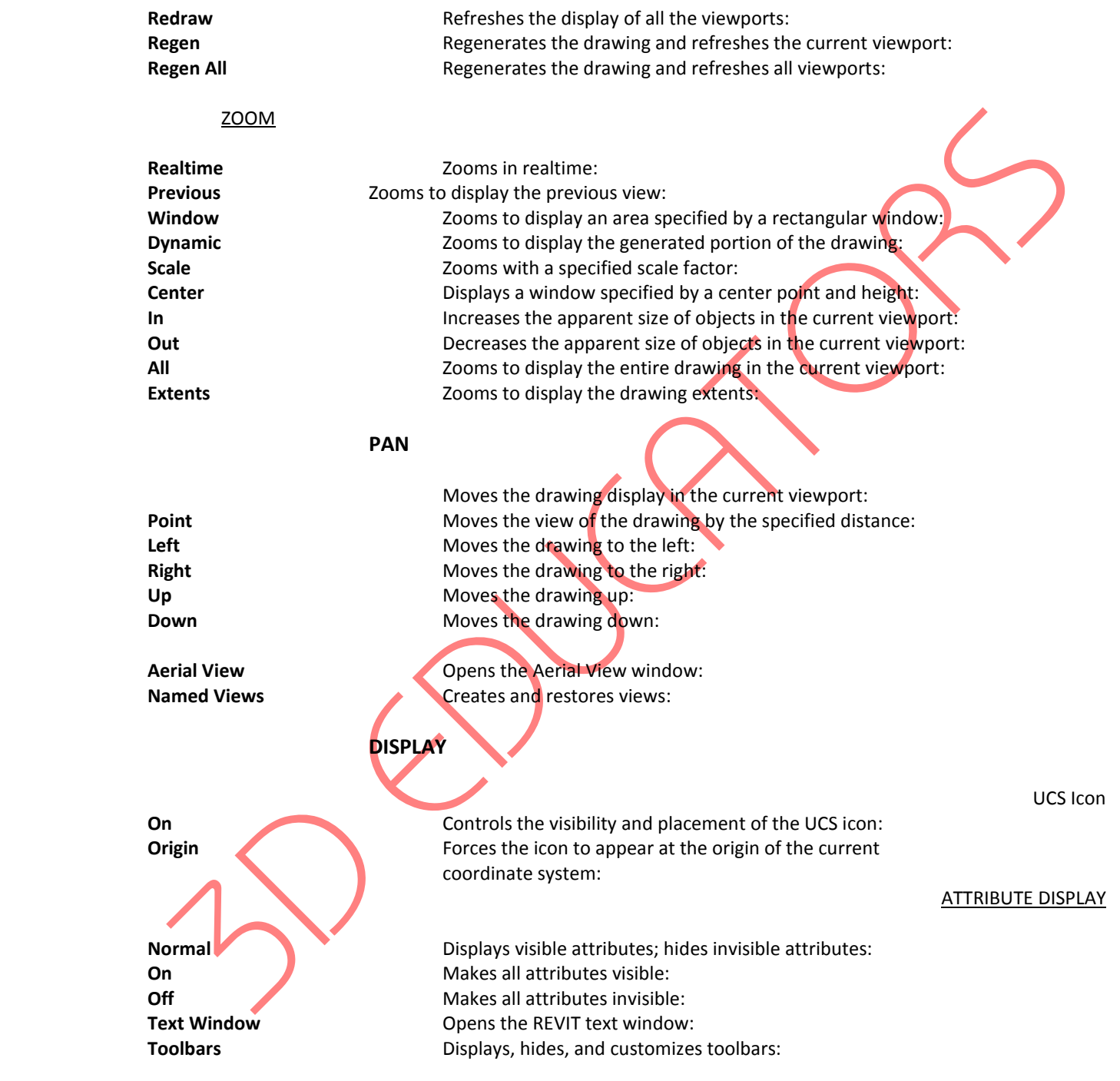

Page # 7 Suite # 7, Nobel Heights, Opposite Sales Tax House, KDA Scheme # 7, Main University Road – Karachi, 0333-2402474, 0322- 2083032, 9221-34141329, 9221-34857148, , info@3deducators.com, http://www.3deducators.com

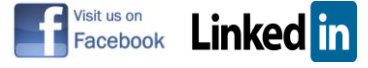

#### INSERTS

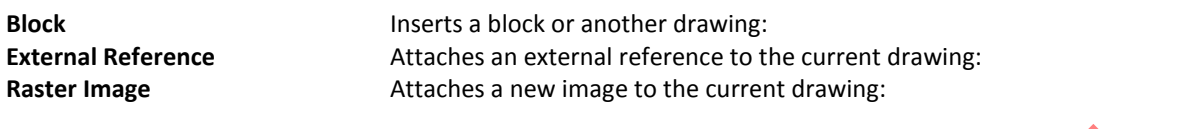

## **LAYOUT**

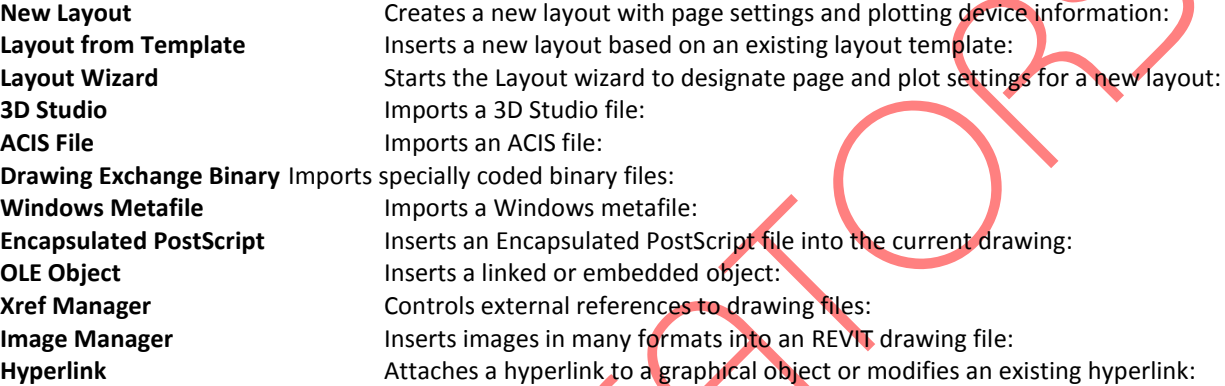

## FORMAT

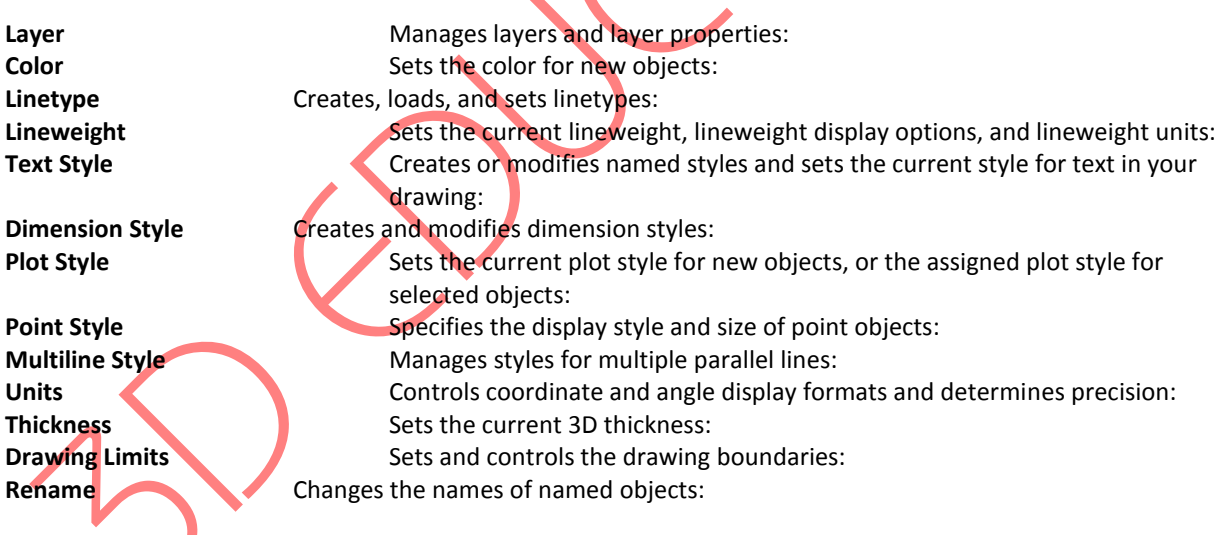

Page # 8 Suite # 7, Nobel Heights, Opposite Sales Tax House, KDA Scheme # 7, Main University Road – Karachi Ph: 9221-34141329, 9221-34857148, 0333-2402474, info@3deducators.com, http://www.3deducators.com

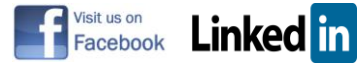

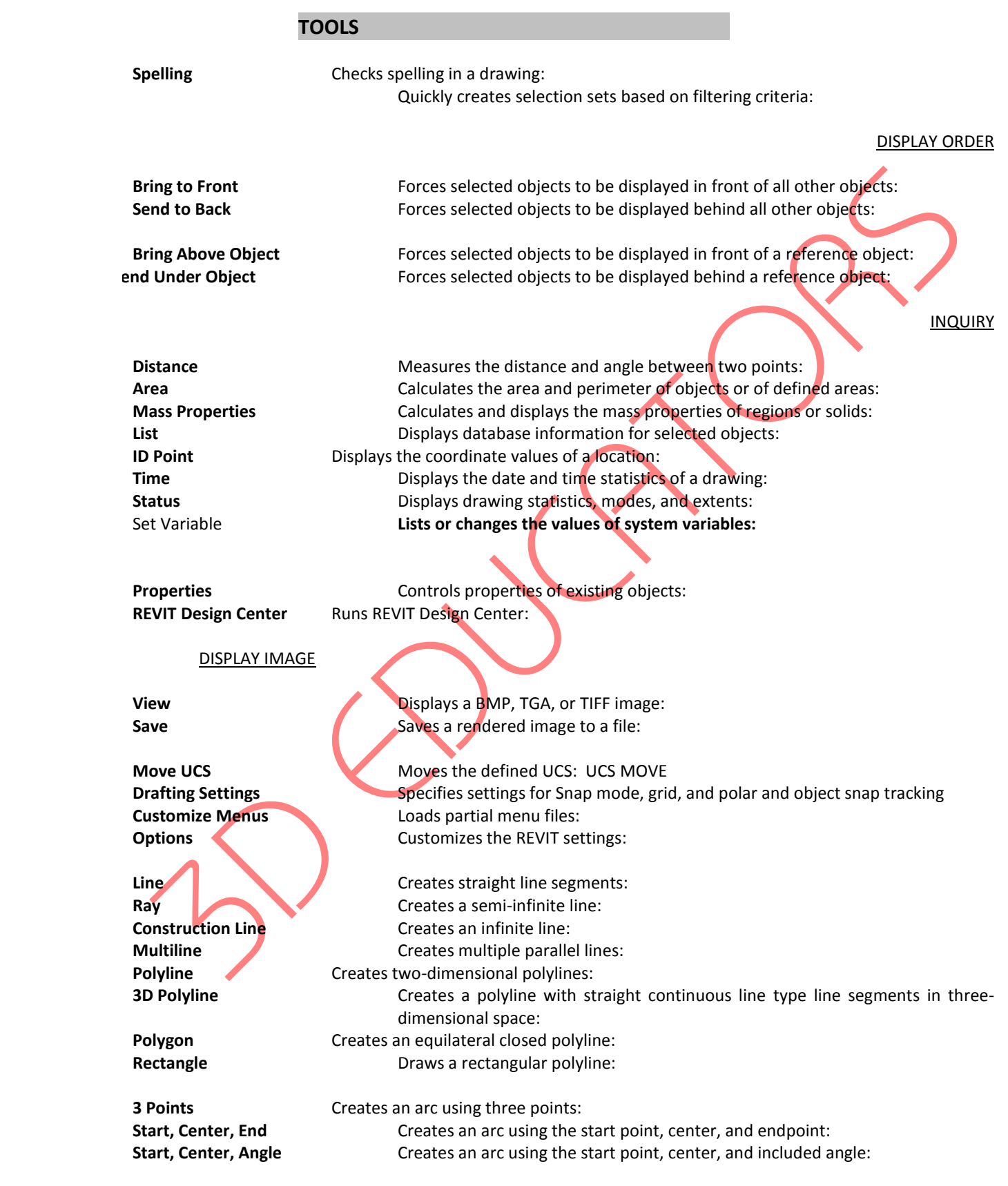

Page # 9

Suite # 7, Nobel Heights, Opposite Sales Tax House, KDA Scheme # 7, Main University Road – Karachi Ph: 9221-34141329, 9221-34857148, 0333-2402474, info@3deducators.com, http://www.3deducators.com

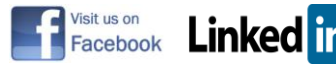

**Start, Center, Length** Creates an arc using the start point, center, and length of chord: **Start, End, Angle** Creates an arc using the start point, endpoint, and included angle: **Start, End, Direction Creates an arc using the start point, endpoint, and starting direction: Start, End, Radius** Creates an arc using the start point, endpoint, and radius: **Center, Start, End** Creates an arc using the center, start point, and endpoint: **Center, Start, Angle** Creates an arc using the center, start point, and included angle: **Center, Start, Length** Creates an arc using the center, start point, and length of chord: **Continue** Creates an arc tangent to the last line or arc drawn:

#### **CIRCLE**

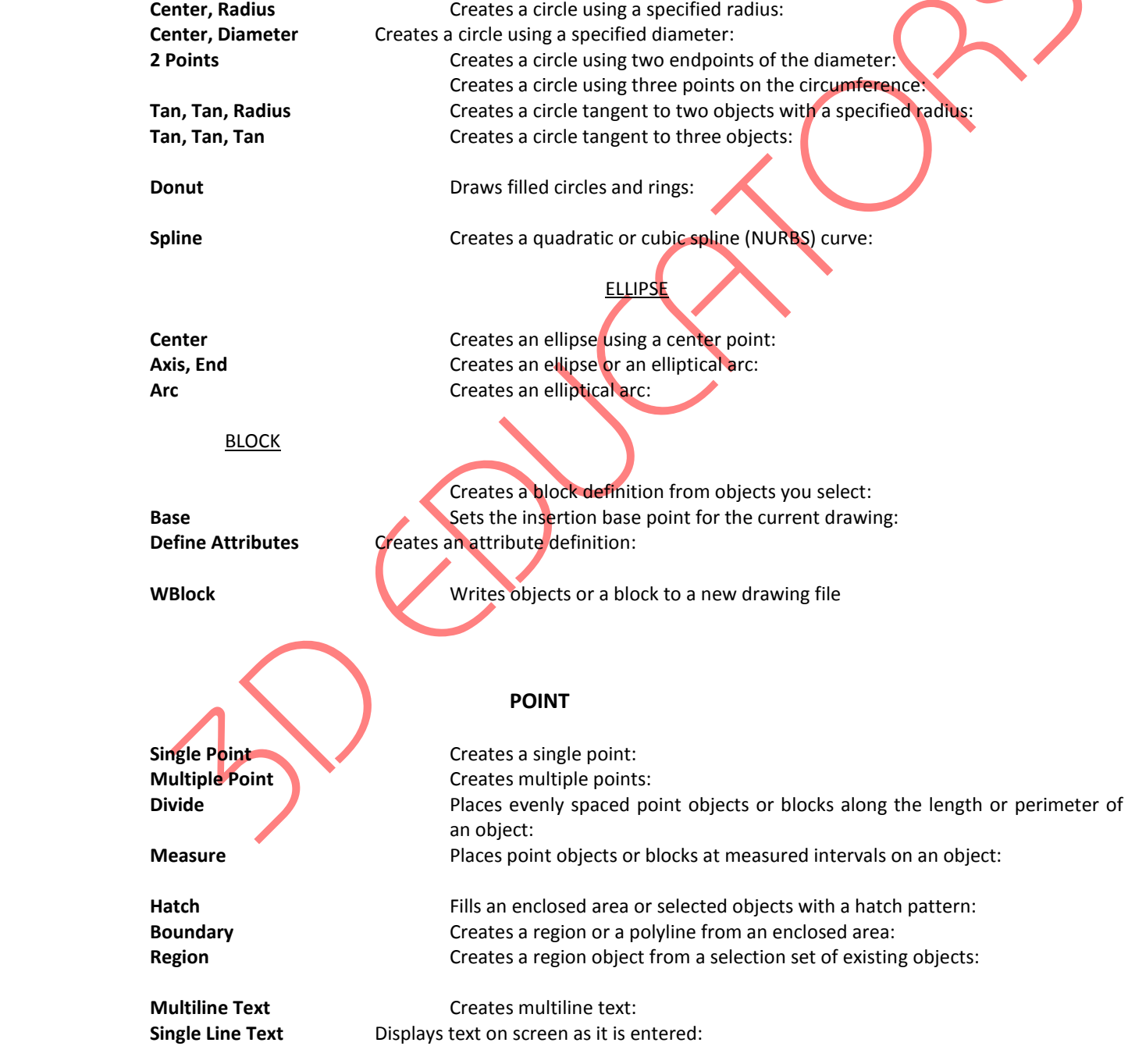

Page # 10

Suite # 7, Nobel Heights, Opposite Sales Tax House, KDA Scheme # 7, Main University Road – Karachi Ph: 9221-34141329, 9221-34857148, 0333-2402474, <u>info@3deducators.com, http://www.3deducators.com</u><br>
Pacebook **Linked** in

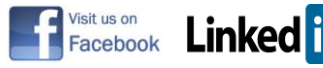

## DIMENSION

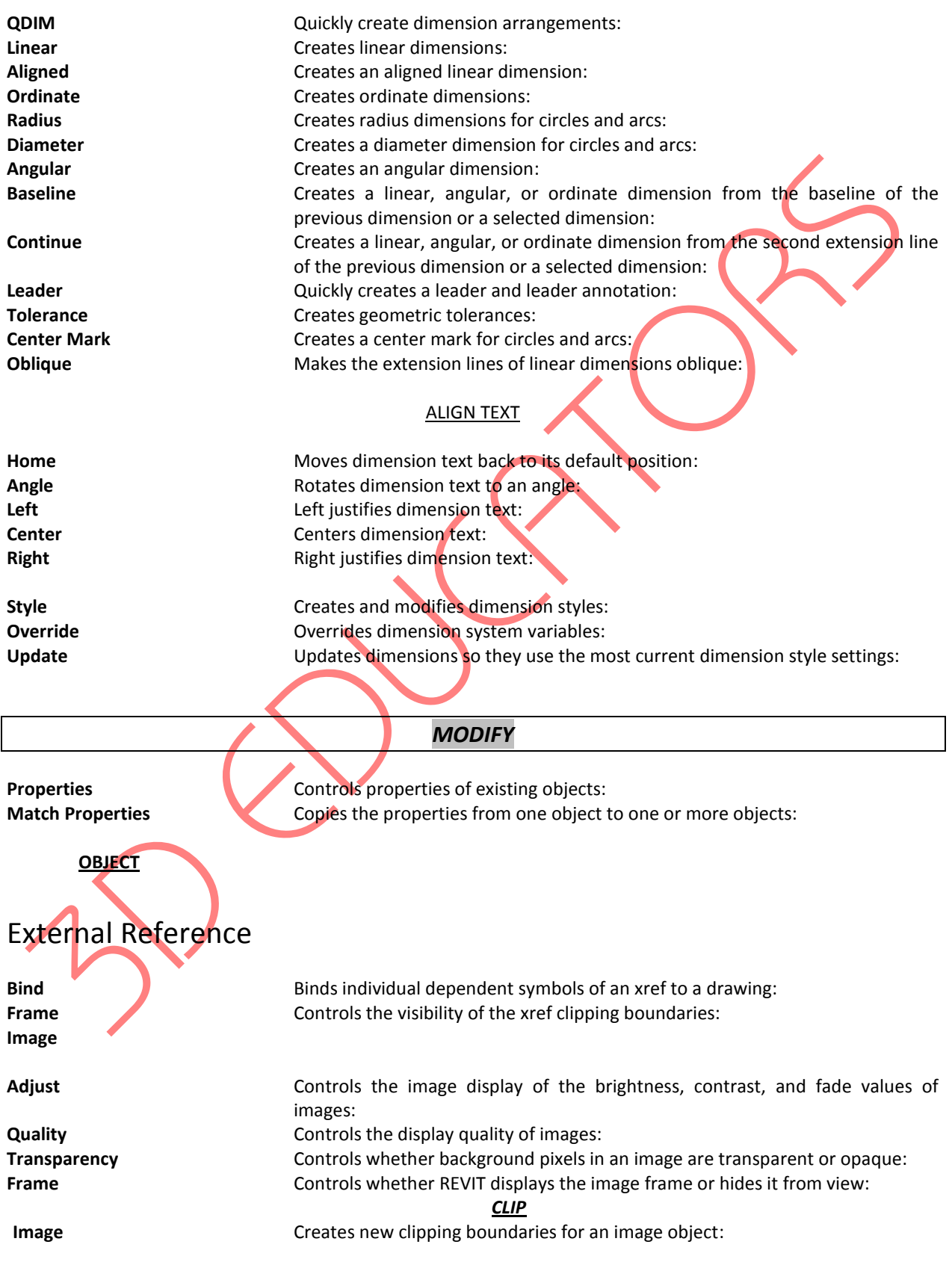

Page # 11

Suite # 7, Nobel Heights, Opposite Sales Tax House, KDA Scheme # 7, Main University Road – Karachi Ph: 9221-34141329, 9221-34857148, 0333-2402474, info@3deducators.com, http://www.3deducators.com

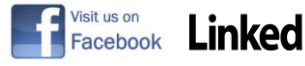

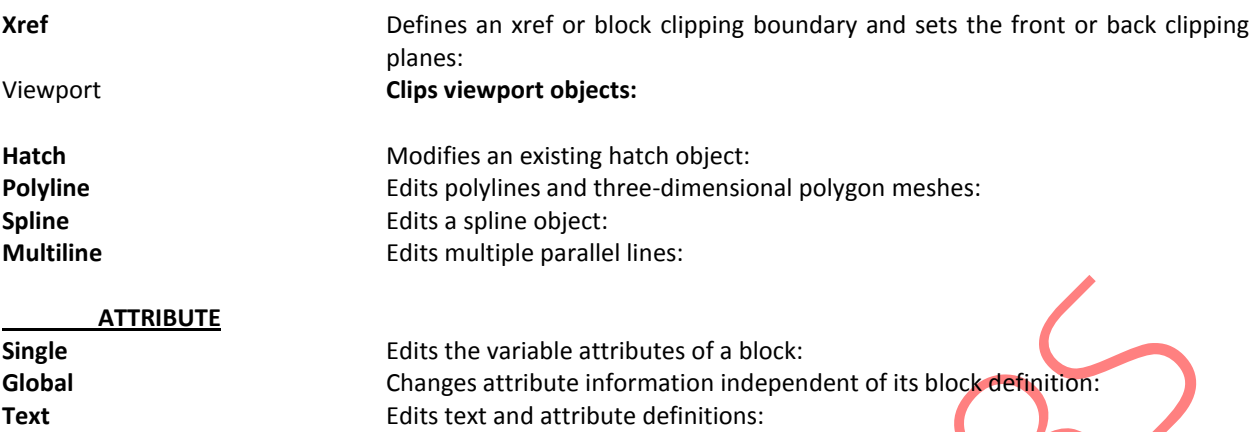

## IN-PLACE XREF AND BLOCK EDIT

**Edit Block or Xref** Selects a block or xref for in-place editing:<br>**Add Objects to Working Set** Transfers objects from the host di Transfers objects from the host drawing to the REFEDIT working set: **Remove Objects from Working Set**Transfers objects from the REFEDIT working set to the host drawing: **Save Back Changes to Reference** Saves REFEDIT working set changes: **Discard Changes to Reference** Discards REFEDIT working set changes:

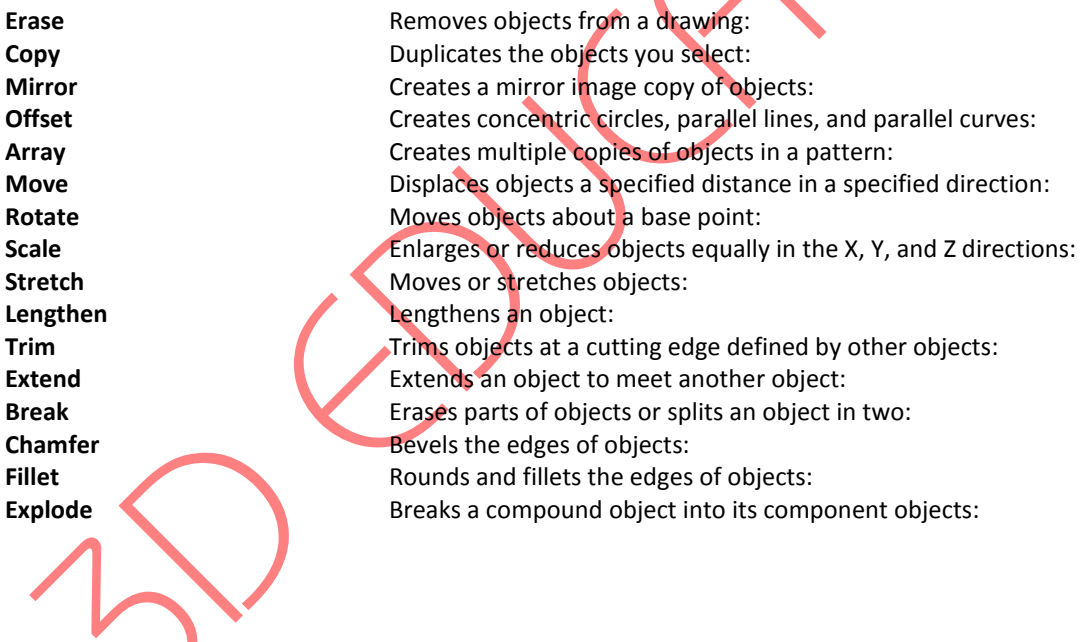

Page # 12 Suite # 7, Nobel Heights, Opposite Sales Tax House, KDA Scheme # 7, Main University Road – Karachi Ph: 9221-34141329, 9221-34857148, 0333-2402474, info@3deducators.com, http://www.3deducators.com

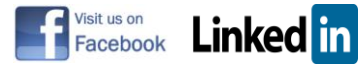

## *COURSE CONTENTS FOR MODULE* II

#### REVIT 3D

### *SURFACES*

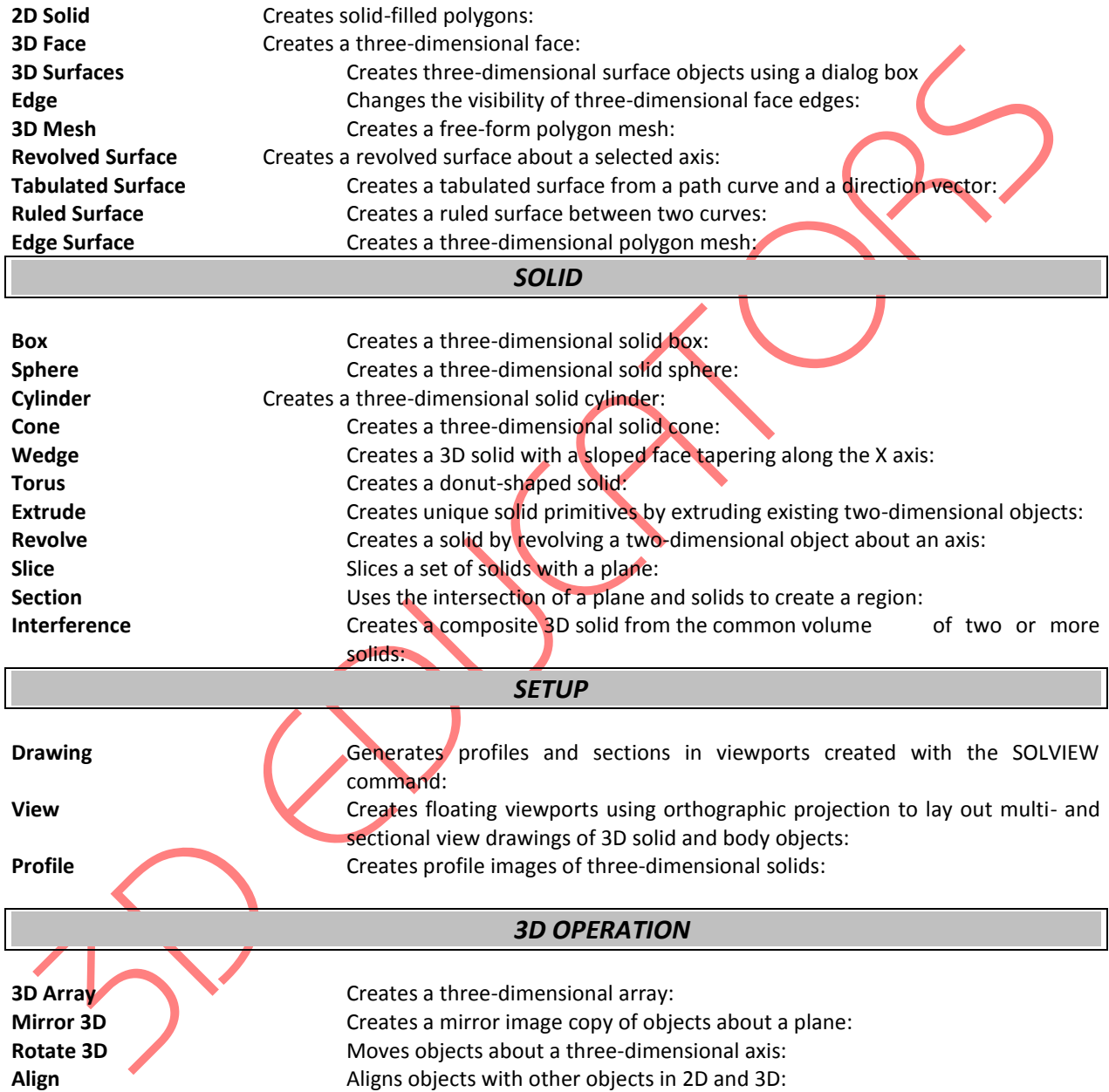

Page # 13 Suite # 7, Nobel Heights, Opposite Sales Tax House, KDA Scheme # 7, Main University Road – Karachi Ph: 9221-34141329, 9221-34857148, 0333-2402474, info@3deducators.com, http://www.3deducators.com

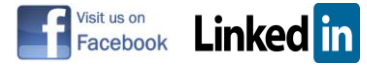

## 3D MODIFY

## *SOLIDS EDITING*

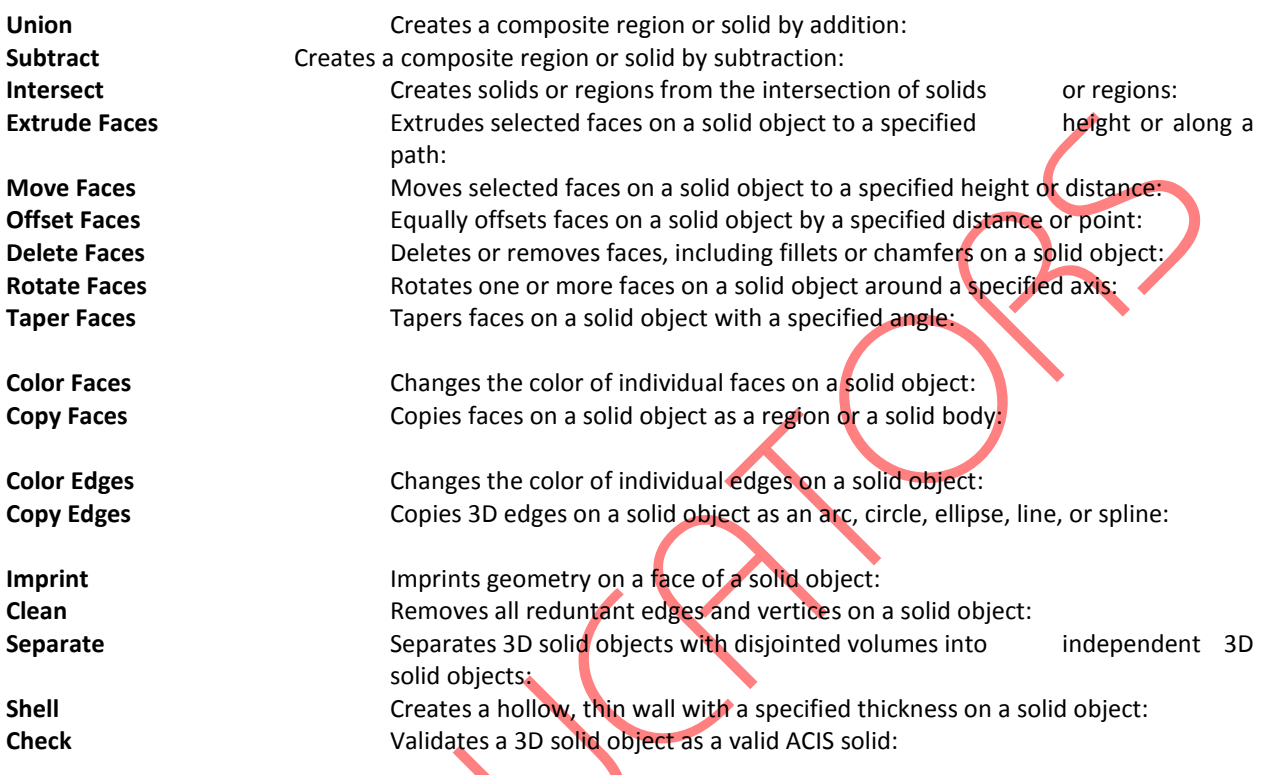

Page # 14 Suite # 7, Nobel Heights, Opposite Sales Tax House, KDA Scheme # 7, Main University Road – Karachi Ph: 9221-34141329, 9221-34857148, 0333-2402474, info@3deducators.com, http://www.3deducators.com

 $\lambda$ 

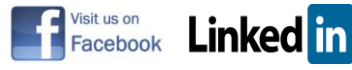

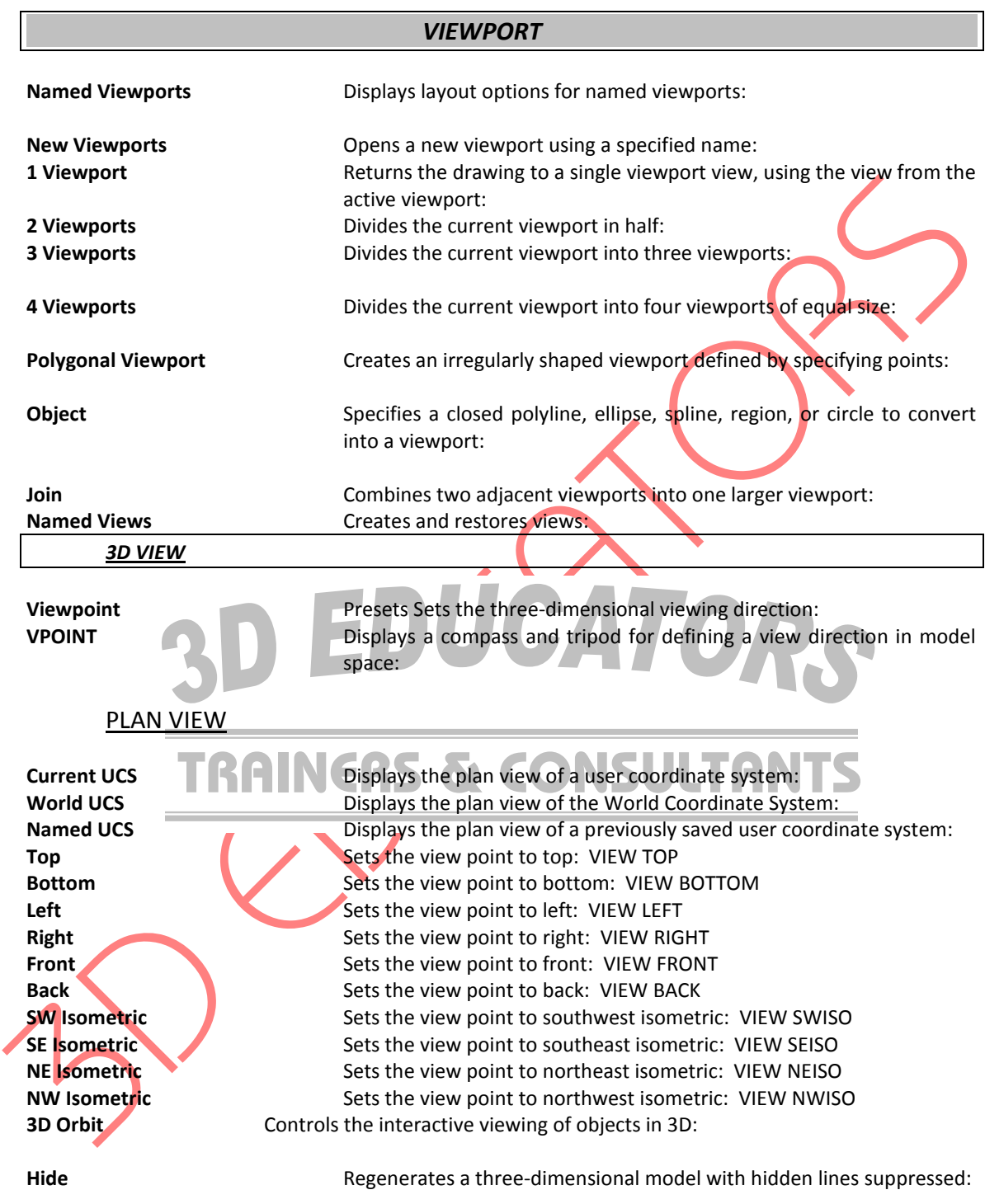

## **ORTHOGRAPHIC UCS**

Page # 15 **HEAD OFFICE**

Suite # 7, Nobel Heights, Opposite Sales Tax House, KDA Scheme # 7, Main University Road – Karachi Ph: 021-4857148, Fax: 021-4141329, 0322-2083032, info@3deducators.com, http://www.3deducators.com **CAMPUS II**

Suite # 305 Business Center Main Shahrah-e-Faisal, Adjacent PSO Pump Nursery Karachi – 0322-2083032

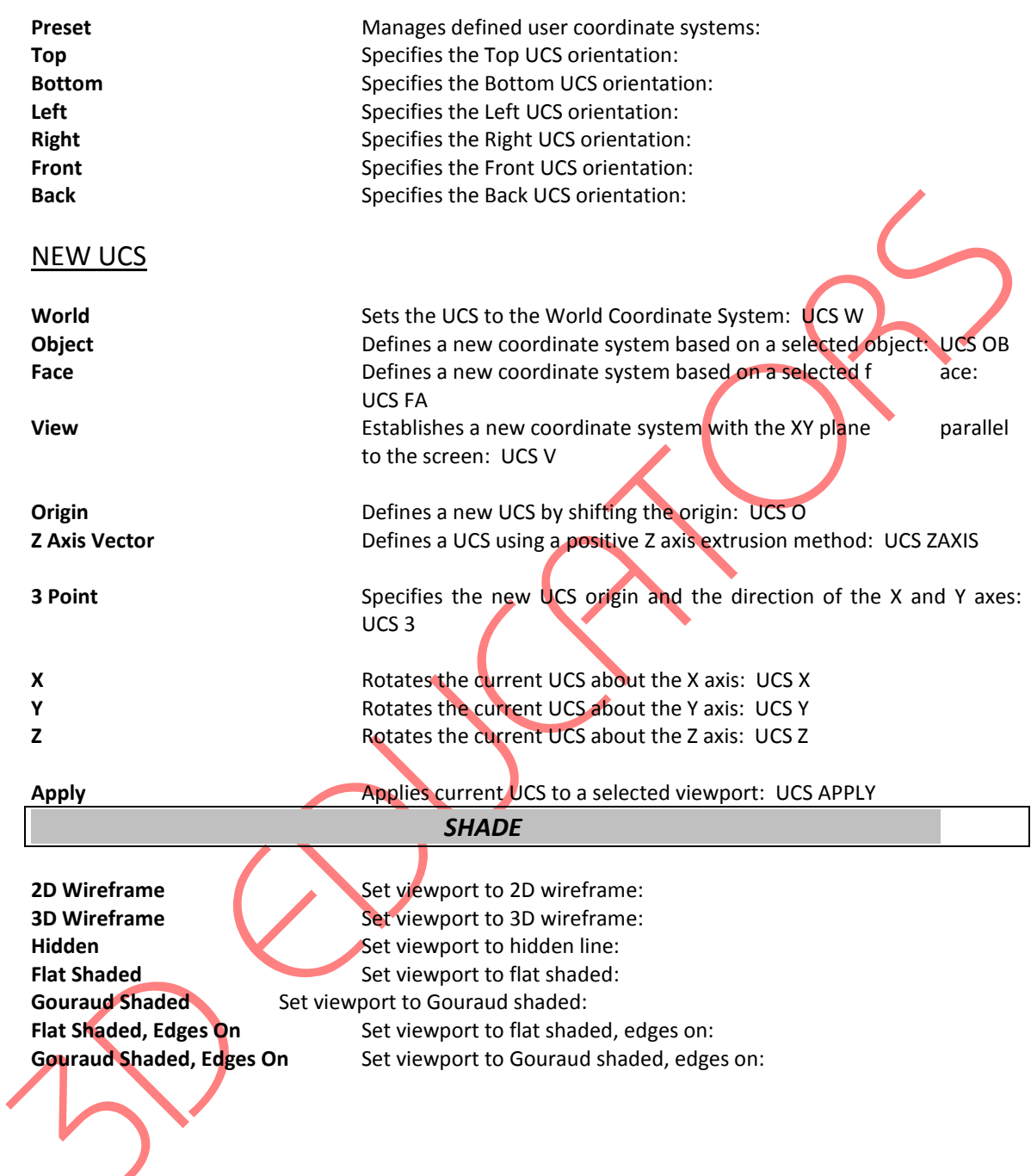

Page # 16 Suite # 7, Nobel Heights, Opposite Sales Tax House, KDA Scheme # 7, Main University Road – Karachi Ph: 9221-34141329, 9221-34857148, 0333-2402474, info@3deducators.com, http://www.3deducators.com

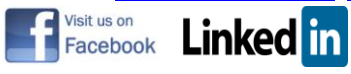

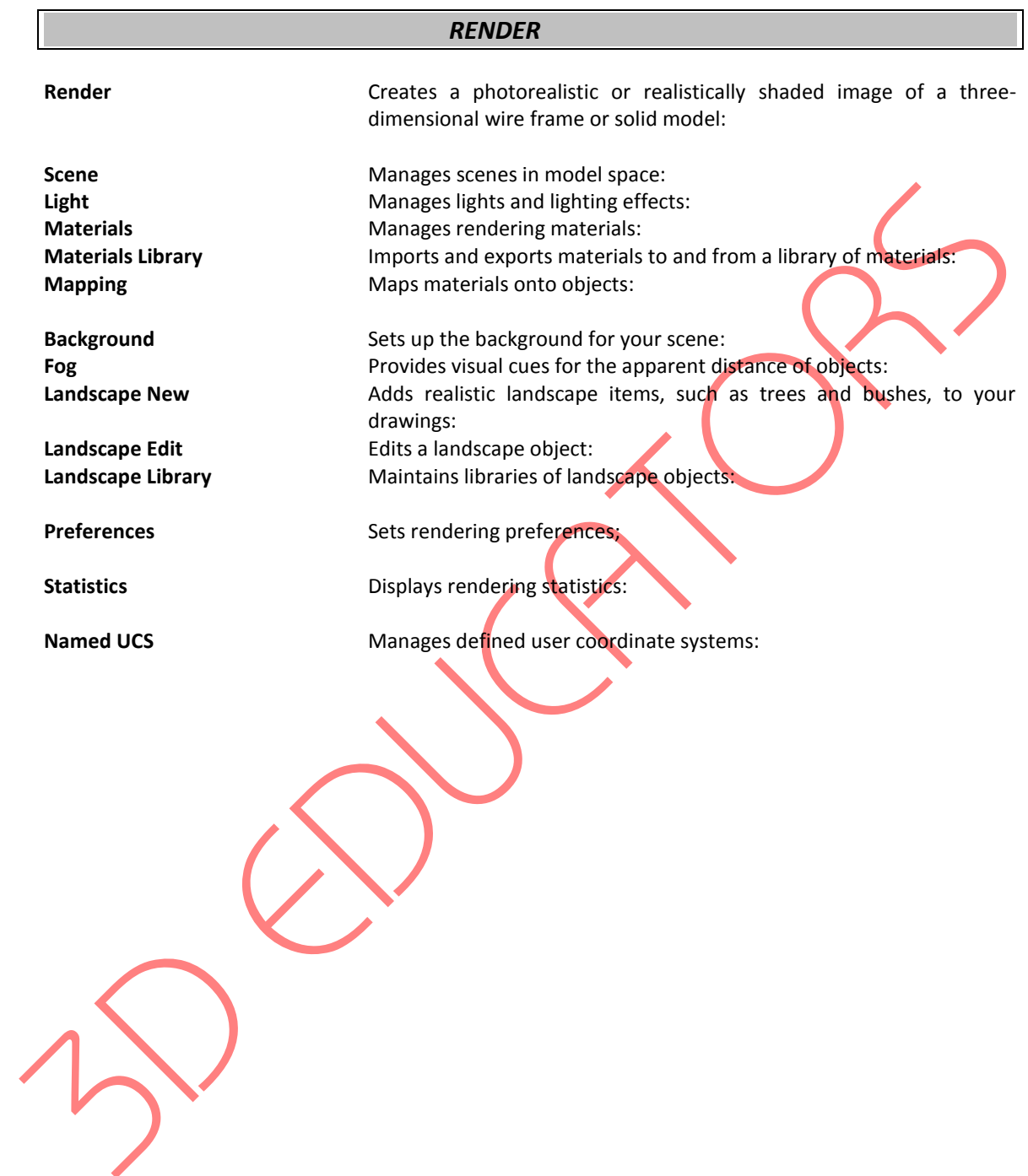

Page # 17 Suite # 7, Nobel Heights, Opposite Sales Tax House, KDA Scheme # 7, Main University Road – Karachi Ph: 9221-34141329, 9221-34857148, 0333-2402474, info@3deducators.com, http://www.3deducators.com

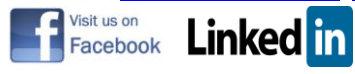

Students who are unable to appear for the final exam are required to submit a written application stating the reason for not appearing for the exam. 3D Educators reserves the right to approve or deny such applications. If approved, the student will be allowed to sit for the exam within one month. Failure to do so, the student will be resubmit the examination fee and sit the future schedule exam. Without passing of the exams no certification will be awarded.

Page # 18 Suite # 7, Nobel Heights, Opposite Sales Tax House, KDA Scheme # 7, Main University Road – Karachi Ph: 9221-34141329, 9221-34857148, 0333-2402474, info@3deducators.com, http://www.3deducators.com

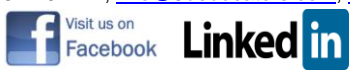

# **ONLINE LIVE CLASSES FACILITY AVAILABLE**

- Instructor Led Training
- Real Time Presentations
- Interactive Classes
- Complete Notes and Other Stuff shall be provided through our Secure Student Login Member's Area
- For Online Live Classes, you may please download the Admission Form through our website [http://www.3deducators.com.](http://www.3deducators.com/) Fill it properly and attached the required document along with Picture and send back to [info@3deducators.com](mailto:info@3deducators.com) with scanned fee submitted voucher in the bank.
- For Pakistan you may submit the fee at any MCB Branch with the title of "3D EDUCATORS-TRAINERS & CONSULTANTS".
- If you are outside Pakistan then you may transfer via Bank to Bank or any western union, Fast Track, Money Gram or else International Transfer Body.
- After Admission, if you don't have GMAIL Account then you are requested to kindly make one GMAIL Account and shared it [info@3deducators.com.](mailto:info@3deducators.com) Then further correspondence shall be made by our institute official.
- **Extra Bandwidth Charges shall be incurred.**
- If you are outside country or city then extra courier charges shall be incurred for Certificate.

# **PRECAUTIONARY MEASURES**

- During Classes, you are requested to make sure that you are in isolated room, where no noise should be there except your voice.
- $\checkmark$  Kindly Switch Off your Cell Phone during the class, because it will disturb the quorum of class.
- $\checkmark$  If you have taken the admission in the course online, ethically it is recommended and suggested that you only avail this facility.

Page # 19

Suite # 7, Nobel Heights, Opposite Sales Tax House, KDA Scheme # 7, Main University Road – Karachi Ph: 9221-34141329, 9221-34857148, 0333-2402474, info@3deducators.com, http://www.3deducators.com

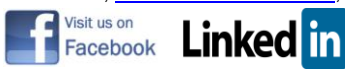

 $\checkmark$  Recording of Lectures are not allowed at your end.

This world is emerging and growing in the 21st Century very rapidly because of latest and remarkable technologies and its advancement. Due to advancement of technology, we 3D EDUCATORS offer Live Interactive class sessions.

3D EDUCATORS believe on Information Technology and its systems. Now you can also avail this facility at your home.

## **DISTANCE NOT MATTER**

You can join in the live classes Sessions of **3D EDUCATORS – TRAINERS & CONSULTANTS** from anywhere of the world.

## **CONTACT US:**

9221-34141329

9221-34857148

0333-2402474

0322-2083032

[info@3deducators.com](mailto:info@3deducators.com) [http://www.3deducators.com](http://www.3deducators.com/)

**(Get the Admission Form)**

[Admission Form](http://www.3deducators.com/memberships/admissionform/StudentAdmissionForms.pdf)

**MANAGEMENT 3D EDUCATORS – TRAINERS & CONSULTANTS**

Page # 20 Suite # 7, Nobel Heights, Opposite Sales Tax House, KDA Scheme # 7, Main University Road – Karachi Ph: 9221-34141329, 9221-34857148, 0333-2402474, info@3deducators.com, http://www.3deducators.com

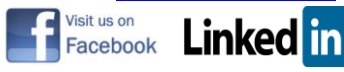